## Host Label Sample

Following Lable is atahced on the bottom of Host device.

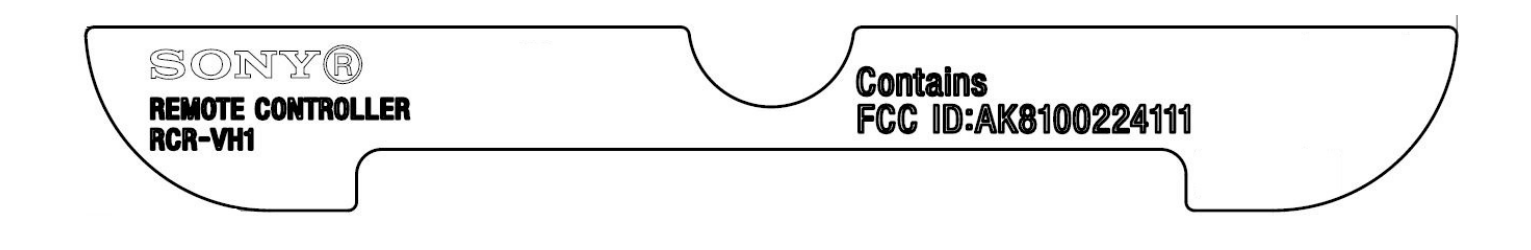